# Package 'FVDDPpkg'

July 9, 2024

<span id="page-0-0"></span>Type Package

Title Implement Fleming-Viot-Dependent Dirichlet Processes

Version 0.1.2

Description A Bayesian Nonparametric model for the study of time-

evolving frequencies, which has become renowned in the study of population genetics. The model consists of a Hidden Markov Model (HMM) in which the latent signal is a distribution-valued stochastic process that takes the form of a finite mixture of Dirichlet Processes, indexed by vectors that count how many times each value is observed in the population. The package implements methodologies presented in Ascolani, Lijoi and Ruggiero (2021) [<doi:10.1214/20-BA1206>](https://doi.org/10.1214/20-BA1206) and Ascolani, Lijoi and Ruggiero (2023) [<doi:10.3150/22-BEJ1504>](https://doi.org/10.3150/22-BEJ1504) that make it possible to study the process at the time of data collection or to predict its evolution in future or in the past.

License LGPL  $(>= 3)$ 

Encoding UTF-8

RoxygenNote 7.2.3

Imports Rcpp, Rdpack

LinkingTo Rcpp

RdMacros Rdpack

Suggests rmarkdown, knitr

VignetteBuilder knitr

NeedsCompilation yes

Author Stefano Damato [aut, cre]

Maintainer Stefano Damato <stefano.damato@idsia.ch>

Repository CRAN

Date/Publication 2024-07-09 16:10:12 UTC

# **Contents**

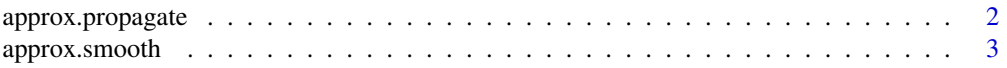

# <span id="page-1-0"></span>2 approx.propagate

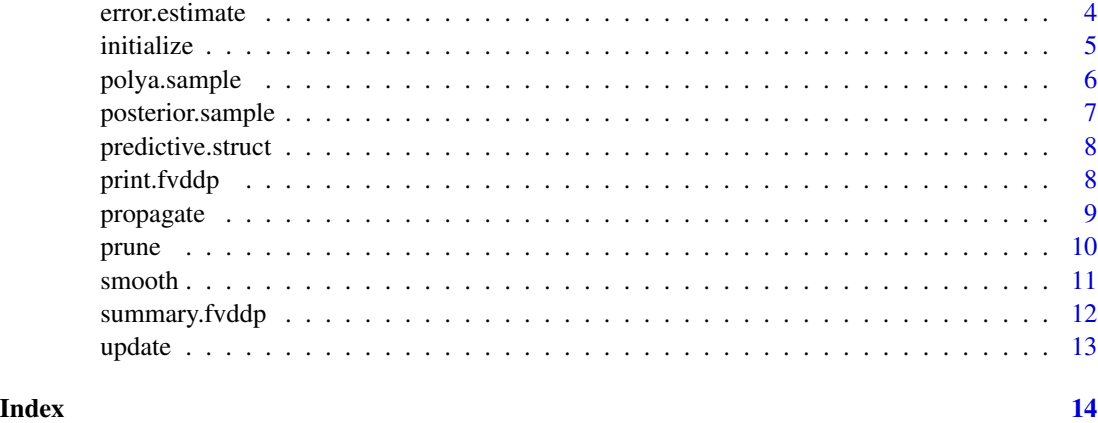

<span id="page-1-1"></span>approx.propagate *Approximate the propagation of a Fleming-Viot latent signal*

#### Description

Approximate the propagation of a Fleming-Viot latent signal

#### Usage

approx.propagate(fvddp, delta.t, N)

#### Arguments

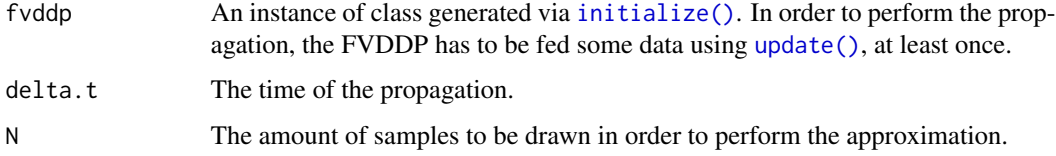

# Value

A object of class fvddp. Since this function is a Monte-Carlo based approximation of [propagate\(\)](#page-8-1), the outputs are similar.

### References

Ascolani F, Lijoi A, Ruggiero M (2021). "Predictive inference with Fleming–Viot-driven dependent Dirichlet processes." *Bayesian Analysis*, 16(2), 371 – 395. [doi:10.1214/20BA1206.](https://doi.org/10.1214/20-BA1206)

### See Also

[approx.propagate\(\)](#page-1-1) for a (slower) exact computation.

# <span id="page-2-0"></span>approx.smooth 3

#### Examples

```
#a first example
FVDDP = initialize(theta = 1, sampling.f = function(x) rpois(x, 3),
                   density.f = function(x) dpois(x, 3), atomic = TRUE)
FVDDP = update(FVDDP, c(4,5))approx.propagate(FVDDP, 0.2, 10000)
#another example; it does not matter wether P0 is atomic or not
FVDDP=initialize(theta = 3, function(x) rnorm(x, -1, 3),
                 function(x) dnorm(x, -1, 3), atomic = FALSE)
FVDDP = update(FVDDP, c(-1.145, 0.553, 0.553, 0.553))
approx.propagate(FVDDP, 0.6, 10000)
```
<span id="page-2-1"></span>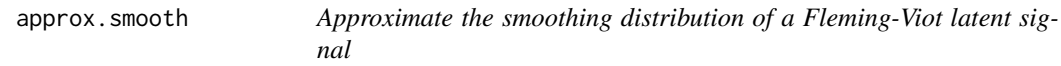

# Description

Approximate the smoothing distribution of a Fleming-Viot latent signal

#### Usage

```
approx.smooth(fvddp.past, fvddp.future, t.past, t.future, y.new, N)
```
# Arguments

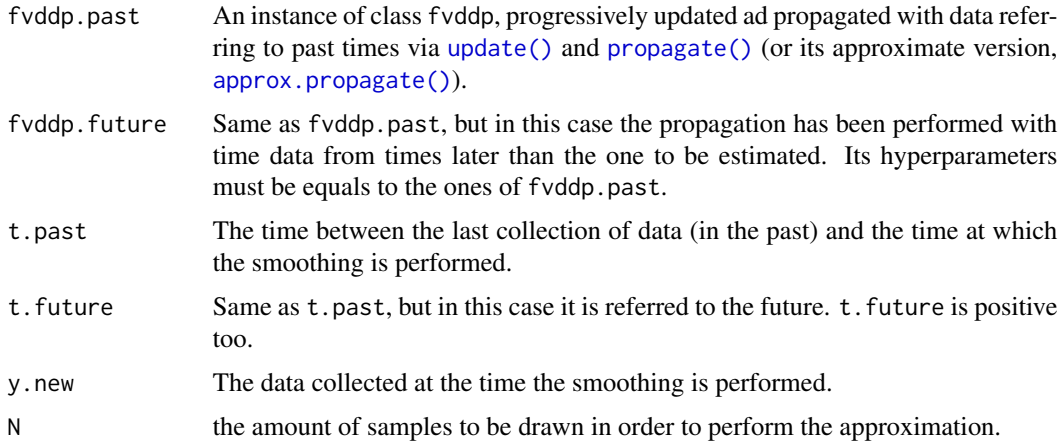

#### Value

An object of class fvddp, with the same hyperparmeters as fvddp.past and fvddp.future. Since this function is a Monte-Carlo based approximation of [smooth\(\)](#page-10-1), the outputs are similar.

# <span id="page-3-0"></span>See Also

[smooth\(\)](#page-10-1) for a (slower) exact computation

### Examples

```
FVDDP = initialize(3, function(x) rhinom(x, 10, .2),function(x) dbinom(x, 10, .2), TRUE)
FVDDP.PAST = update(FVDDP, c(2,3))
FVDDP.FUTURE = update(FVDDP, c(4))
FVDDP.FUTURE = propagate(FVDDP.FUTURE, 0.5)
FVDDP.FUTURE = update(FVDDP.FUTURE, c(1))
approx.smooth(fvddp.past = FVDDP.PAST, fvddp.future = FVDDP.FUTURE,
              t.past = 0.4, t.future = 0.3, y.new = c(1,3), N = 20000)
```
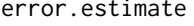

imate *Compare the performance of a Monte-Carlo estimate with respect to the exact result.*

### Description

Compare the performance of a Monte-Carlo estimate with respect to the exact result.

#### Usage

```
error.estimate(fvddp.exact, fvddp.approx, remove.unmatched = FALSE)
```
#### Arguments

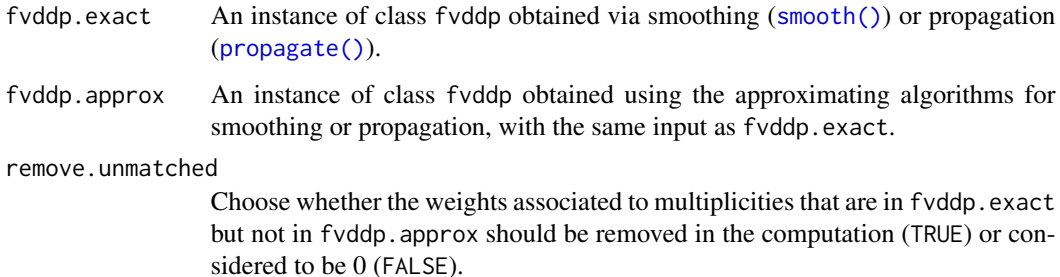

# Value

A vector whose j-th element is the difference (in absolute value) between the weight of the j-th row of the matrix M of fvddp.exact and the weight of the row of the matrix M of fvddp.approx equal to it. The length depends on the value of remove.unmathced.

#### <span id="page-4-0"></span>initialize 5

#### Examples

```
#iniialize the process
FVDDP = initialize(3, function(x) rgamma(x, 2,2),function(x) dgamma(x, 2,2), FALSE)
FVDDP = update(FVDDP, c(rep(abs(rnorm(2,1, 4)), 2), resp(2, 0.5)))#perform n exact propagation and an approximate one
EXACT = propagate(FVDDP, 0.7)
APPROX = approx.propagate(FVDDP, 0.7, 10000)
#measure the error with this function
error.estimate(fvddp.exact = EXACT, fvddp.approx = APPROX, TRUE)
#in order to smoot, create and propagate the signal from the past and from the future
FVDDP=initialize(3, function(x) rbinom(x, 10, 0.2),
                 function(x) dbinom(x, 10, 0.2), TRUE)
FVDDP.PAST = update(FVDDP, c(2,3))
FVDDP.FUTURE = update(FVDDP, c(4))
FVDDP.FUTURE = propagate(FVDDP.FUTURE, 0.5)
FVDDP.FUTURE = update(FVDDP.FUTURE, c(1))
#compute an exact and an approximate smoothing
EXACT = smooth(FVDDP.PAST, FVDDP.FUTURE, 0.4, 0.3, c(1,3))
APPROX = approx.smooth(FVDDP.PAST, FVDDP.FUTURE, 0.4, 0.3, c(1,3), 20000)
#compute the error again
error.estimate(fvddp.exact = EXACT, fvddp.approx = APPROX)
```
<span id="page-4-1"></span>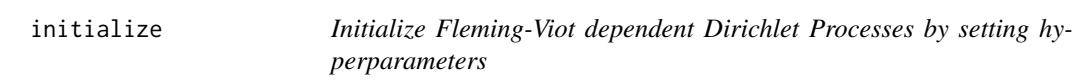

#### Description

Initialize Fleming-Viot dependent Dirichlet Processes by setting hyperparameters

# Usage

```
initialize(theta, sampling.f, density.f, atomic)
```
#### Arguments

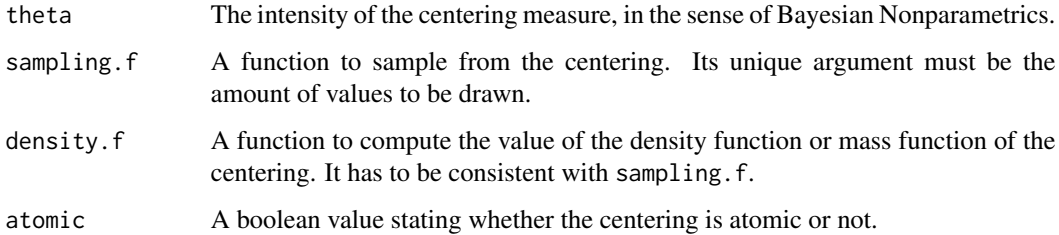

# <span id="page-5-0"></span>Value

A list containing the input (renamed as theta, P0.sample, P0.density, and is.atomic) and three empty slots that will contain the information once the FVDDP is updated with data. In particular, they are:

- y.star: a vector of unique values
- M: a matrix of multiplicities, represented as row vectors
- w: a vector of weights associated to each row of the matrix of multiplicities. Such list repesents a n object of the fvddp class.

# References

Papaspiliopoulos O, Ruggiero M (2014). "Optimal filtering and the dual process." *Bernoulli*, 20(4). [doi:10.3150/13bej548.](https://doi.org/10.3150/13-bej548)

Papaspiliopoulos O, Ruggiero M, Spanò D (2016). "Conjugacy properties of time-evolving Dirichlet and gamma random measures." *Electronic Journal of Statistics*, 10(2), 3452 – 3489. [doi:10.1214/](https://doi.org/10.1214/16-EJS1194) [16EJS1194.](https://doi.org/10.1214/16-EJS1194)

#### Examples

```
#initiization with an atomic measure (Pois(3))
initialize(theta = 1, sampling.f = function(x) rpois(x, 3),
          density.f = function(x) dpois(x, 3), atomic = TRUE)
#initialization with a non-atomic measure (N(-1, 3))
initialize(theta = 3, sampling.f = function(x) rnorm(x, -1, 3),density.f = function(x) dnorm(x, -1, 3), atomic = FALSE)
```
polya.sample *Sampling via Polya Urn scheme*

# **Description**

Sampling via Polya Urn scheme

# Usage

```
polya.sample(n, theta, v = c(), sampling.f)
```
#### Arguments

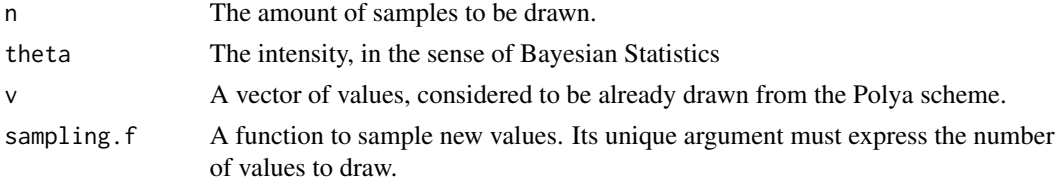

# <span id="page-6-0"></span>posterior.sample 7

# Value

A vector containing n values extracted.

# Examples

```
polya.sample(10, 2, c(0,1), function(x) theta(x,1,1))
```
posterior.sample *Draw values from the posterior distribution FVDDP*

# Description

Draw values from the posterior distribution FVDDP

#### Usage

```
posterior.sample(fvddp, N)
```
# Arguments

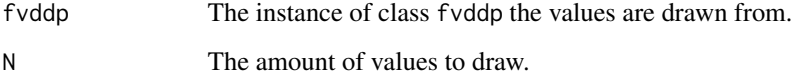

# Value

A vector of length N of values drawn either from the centering of the FVDDP (the input) or from the empirical probability measure generated by past observations. The difference between this function and [predictive.struct\(\)](#page-7-1) is that in this case the process is not update with respect to any drawn value.

### Examples

```
#create a dummy process and sample some values from it
FVDDP = initialize(7, function(x) rbeta(x, 3,3),
                  function(x) dgamma(x, 3,3), FALSE)
FVDDP = update(FVDDP, rep(0:1, 2))posterior.sample(fvddp = FVDDP, N = 100)
```
<span id="page-7-1"></span><span id="page-7-0"></span>

### Description

Use the predictive structure of the FVDDP to sequentially draw values adn update

#### Usage

predictive.struct(fvddp, N)

#### Arguments

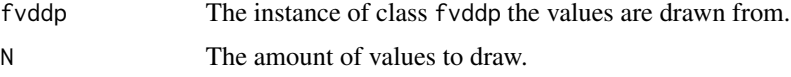

# Value

A vector of length N of values obtained using the predictive structure. Precisely, after that any observation is drawn (either from the centering measure or from past observations) the input fvddp is modified as if the function [update\(\)](#page-12-1) is called, with the new value as second argument.

# References

Ascolani F, Lijoi A, Ruggiero M (2021). "Predictive inference with Fleming–Viot-driven dependent Dirichlet processes." *Bayesian Analysis*, 16(2), 371 – 395. [doi:10.1214/20BA1206.](https://doi.org/10.1214/20-BA1206)

# Examples

```
#create a dumy process and expoit the predictive structure
FVDDP = initialize(7, function(x) rbeta(x, 3,3),
                  function(x) dgamma(x, 3,3), FALSE)
FVDDP = update(FVDDP, rep(0:1, 2))
predictive.struct(fvddp = FVDDP, N = 100)
```
print.fvddp *Print hyperparameters and values from Fleming-Viot Dependent Dirichlet Processes*

#### Description

Print hyperparameters and values from Fleming-Viot Dependent Dirichlet Processes

#### <span id="page-8-0"></span>propagate the set of the set of the set of the set of the set of the set of the set of the set of the set of the set of the set of the set of the set of the set of the set of the set of the set of the set of the set of the

#### Usage

```
## S3 method for class 'fvddp'
print(x, \ldots)
```
#### Arguments

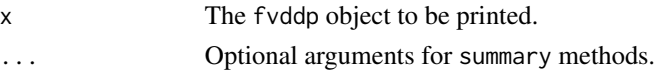

# Value

A list of the hyperparameters of the process, i.e. theta, P0.sample, Po.density, and is.atomic. Moreover, if the process is still empty, this will be printed; if otherwise it has been updated (via  $update()$ , then the values in y. star, M and w will be printed.

#### Examples

```
#a simple example
FVDDP = initialize(theta = 1, sampling.f = function(x) rpois(x, 3),
                   density.f = function(x) dpois(x, 3), atomic = TRUE)
FVDDP = update(FVDDP, c(4,5))print(FVDDP)
#in case there are no data
FVDDP=initialize(theta = 3, function(x) rnorm(x, -1, 3),
                 function(x) dnorm(x, -1, 3), atomic = FALSE)
print(FVDDP)
```
<span id="page-8-1"></span>propagate *Propagate the Fleming-Viot latent signal in time*

#### Description

Propagate the Fleming-Viot latent signal in time

#### Usage

```
propagate(fvddp, delta.t)
```
#### Arguments

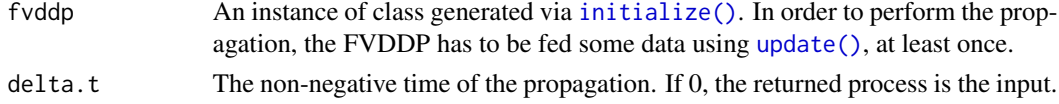

#### Value

A list of the same class to the one given as an input (fvddp). The amount of rows of the matrix M, as well as the vector of weights, w, will increase. The hyperparameters will be the same.

#### <span id="page-9-0"></span>References

Papaspiliopoulos O, Ruggiero M, Spanò D (2016). "Conjugacy properties of time-evolving Dirichlet and gamma random measures." *Electronic Journal of Statistics*, 10(2), 3452 – 3489. [doi:10.1214/](https://doi.org/10.1214/16-EJS1194) [16EJS1194.](https://doi.org/10.1214/16-EJS1194)

#### See Also

[approx.propagate\(\)](#page-1-1) for a (faster) Monte-Carlo-based analogous.

#### Examples

```
FVDDP = initialize(1, function(x) \text{ rpois}(x, 3),function(x) dpois(x, 3), TRUE)
FVDDP = update(FVDDP, c(4,5))propagate(FVDDP, 0.2)
FVDDP = initialize(3, function(x) rnorm(x, -1,3),
                   function(x) dnorm(x, -1, 3), FALSE)
FVDDP = update(FVDDP, c(-1.145, 0.553, 0.553, 0.553))
propagate(FVDDP, 0.6)
```
prune *Reduce the size of Fleming-Viot Dependent Dirichlet Processes*

# **Description**

Reduce the size of Fleming-Viot Dependent Dirichlet Processes

#### Usage

prune(fvddp, eps)

#### Arguments

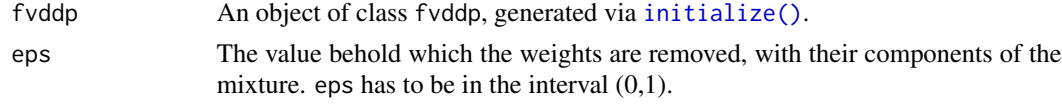

#### Value

An fvddp list of smaller size of the input. Precisely, the components whose weight goes below the treshold eps will be removed: the vector w and the matrix M will have a lower amount of rows; if the latter will include all-zero columns, they will be removed.

#### References

Ascolani F, Lijoi A, Ruggiero M (2023). "Smoothing distributions for conditional Fleming–Viot and Dawson–Watanabe diffusions." *Bernoulli*, 29(2), 1410 – 1434. [doi:10.3150/22BEJ1504.](https://doi.org/10.3150/22-BEJ1504)

#### <span id="page-10-0"></span>smooth and the smooth smooth smooth smooth smooth smooth smooth smooth smooth smooth smooth smooth smooth smooth

#### Examples

```
#create a large process
FVDDP = initialize(3, function(x) resp(x, 4),
                   function(x) dexp(x, 4), FALSE)
FVDDP = update(FVDDP, c(rep(rexp(1, 3), 7), rep(rexp(1, 5), 5), rexp(1, 7), 3))
FVDDP = propagate(FVDDP, 1)
prune(fvddp = FVDDP, eps = 1e-4)
```
smooth *Compute the smoothing distribution of the Fleming-Viot latent signal*

# Description

Compute the smoothing distribution of the Fleming-Viot latent signal

#### Usage

smooth(fvddp.past, fvddp.future, t.past, t.future, y.new)

#### Arguments

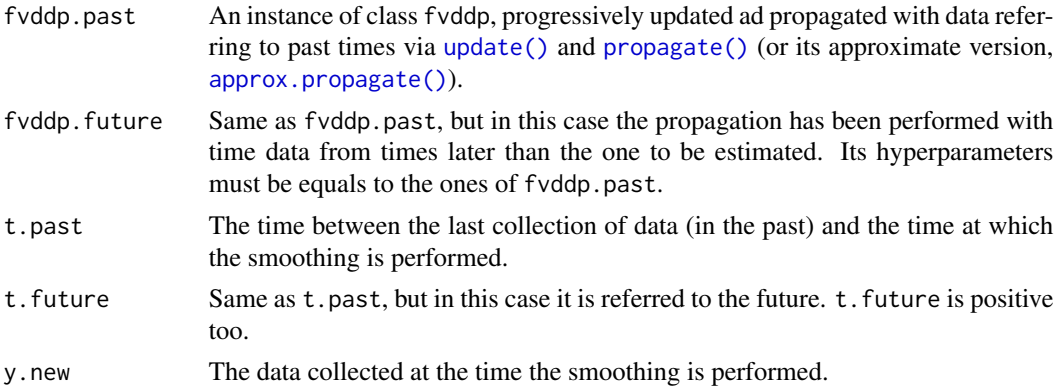

#### Value

The function returns an instance of class fvddp whose hyperparametrs are the same of fvddp.past and fvddp.future. The values of y.starand M are such that to represent the state of the FVDDP signal in the present time, i.e. the one Which is t.past away from the time at which fvddp.past i estimated, and is t. future away from the time at which fyddp. future is, estimated. Since the computation is usually extemely long, one can rely on the Monte-Carlo approximation provided by [approx.smooth\(\)](#page-2-1).

#### References

Ascolani F, Lijoi A, Ruggiero M (2023). "Smoothing distributions for conditional Fleming–Viot and Dawson–Watanabe diffusions." *Bernoulli*, 29(2), 1410 – 1434. [doi:10.3150/22BEJ1504.](https://doi.org/10.3150/22-BEJ1504)

#### See Also

[approx.smooth\(\)](#page-2-1) for a (faster) approximation based on importance sampling.

# Examples

```
#create wo process and sequentilly update and propagate them
FVDDP = initialize(3, function(x) rbinom(x, 10, .2),
                   function(x) dbinom(x, 10, .2), TRUE)
#for the past
FVDDP.PAST = update(FVDDP, c(2,3))#for the future
FVDDP.FUTURE = update(FVDDP, c(4))
FVDDP.FUTURE = propagate(FVDDP.FUTURE, 0.5)
FVDDP.FUTURE = update(FVDDP.FUTURE, c(1))
#get a smoothed FVDDP merging them (with new values too)
smooth(fvddp.past = FVDDP.PAST, fvddp.future = FVDDP.FUTURE,
       t.past= 0.4, t.future = 0.3, y.new = c(1,3))
```
summary.fvddp *Show the data contained within the Fleming-Viot Dependent Dirichlet Process*

#### Description

Show the data contained within the Fleming-Viot Dependent Dirichlet Process

#### Usage

```
## S3 method for class 'fvddp'
summary(object, ..., rows = FALSE, K = TRUE)
```
#### Arguments

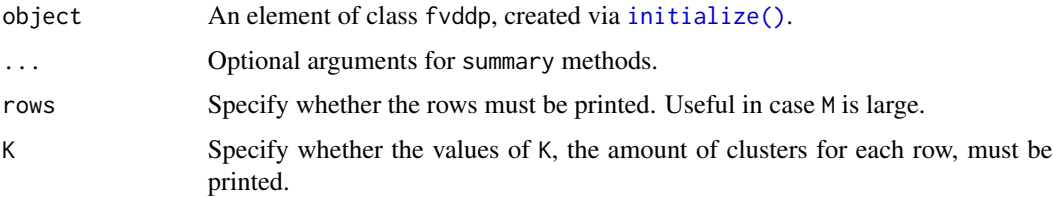

#### Value

The function prints a [base::data.frame\(\)](#page-0-0) object (that is, of class "data.frame") where every row is a vector of multiplicities (according to the observations as in the names of the columns), with its associated weight.

<span id="page-11-0"></span>

#### <span id="page-12-0"></span>update the contract of the contract of the contract of the contract of the contract of the contract of the contract of the contract of the contract of the contract of the contract of the contract of the contract of the con

#### Examples

```
#iniialize a simple process and show its summary
FVDDP = initialize(2, function(x) rgeom(x, .25),
                   function(x) dgeom(x, .25), TRUE)
FVDDP = update(FVDDP, rpois(4, 2))
FVDDP = propagate(FVDDP, 0.5)
summary(FVDDP)
```
update *Update the FVDDP when new observations are collected*

#### **Description**

Update the FVDDP when new observations are collected

#### Usage

update(fvddp, y.new)

#### **Arguments**

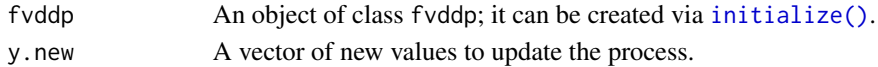

#### Value

An object which is similar to the one given as an input. In particular, the multiplicities of y.new will be added to each row of M, and the weights w will be multiplied times the probability of drawing y.new form each row of the matrix M according to Polya urn sampling scheme.

#### References

Papaspiliopoulos O, Ruggiero M, Spanò D (2016). "Conjugacy properties of time-evolving Dirichlet and gamma random measures." *Electronic Journal of Statistics*, 10(2), 3452 – 3489. [doi:10.1214/](https://doi.org/10.1214/16-EJS1194) [16EJS1194.](https://doi.org/10.1214/16-EJS1194)

# Examples

```
#initialize and propagate a object
FVDDP = initialize(1, function(x) \text{ rpois}(x, 3),function(x) dpois(x, 3), TRUE)
update(fvddp = FVDDP, y.new = c(4,5))
```

```
#in this case, update after a propagation to see the diiffent effect of polya urn on the weights
FVDDP=initialize(3, function(x) rnorm(x, -1,3),
                 function(x) dnorm(x, -1, 3), FALSE)
FVDDP = update(FVDDP, c(-1.145, 0.553, 0.553))
FVDDP = propagate(FVDDP, 0.6)
update(fvddp = FVDDP, y.new = c(0.553, -0.316, -1.145))
```
# <span id="page-13-0"></span>Index

approx.propagate, [2](#page-1-0) approx.propagate(), *[2,](#page-1-0) [3](#page-2-0)*, *[10,](#page-9-0) [11](#page-10-0)* approx.smooth, [3](#page-2-0) approx.smooth(), *[11,](#page-10-0) [12](#page-11-0)* base::data.frame(), *[12](#page-11-0)* error.estimate, [4](#page-3-0) initialize, [5](#page-4-0) initialize(), *[2](#page-1-0)*, *[9,](#page-8-0) [10](#page-9-0)*, *[12,](#page-11-0) [13](#page-12-0)* polya.sample, [6](#page-5-0) posterior.sample, [7](#page-6-0) predictive.struct, [8](#page-7-0) predictive.struct(), *[7](#page-6-0)* print.fvddp, [8](#page-7-0) propagate, [9](#page-8-0) propagate(), *[2](#page-1-0)[–4](#page-3-0)*, *[11](#page-10-0)* prune, [10](#page-9-0) smooth, [11](#page-10-0) smooth(), *[3,](#page-2-0) [4](#page-3-0)* summary.fvddp, [12](#page-11-0)

update, [13](#page-12-0) update(), *[2,](#page-1-0) [3](#page-2-0)*, *[8,](#page-7-0) [9](#page-8-0)*, *[11](#page-10-0)*